## Tahsis Fişleri

Genel bütçeden alt bütçelere ve bütçeden bütçe kalemlerine ayrılan ödenekler tahsis fişleri ile kaydedilir. Tahsis fişleri Muhasebe program bölümünde/Hareketler menüsü altında yer alır.

Tahsis fişi eklemek ve var olan fişler üzerinde yapılacak işlemler için ilgili düğmeler ve sağ fare menüsünde yer alan seçenekler kullanılır. Tahsis fişi menü seçenekleri ve açıklamaları şunlardır:

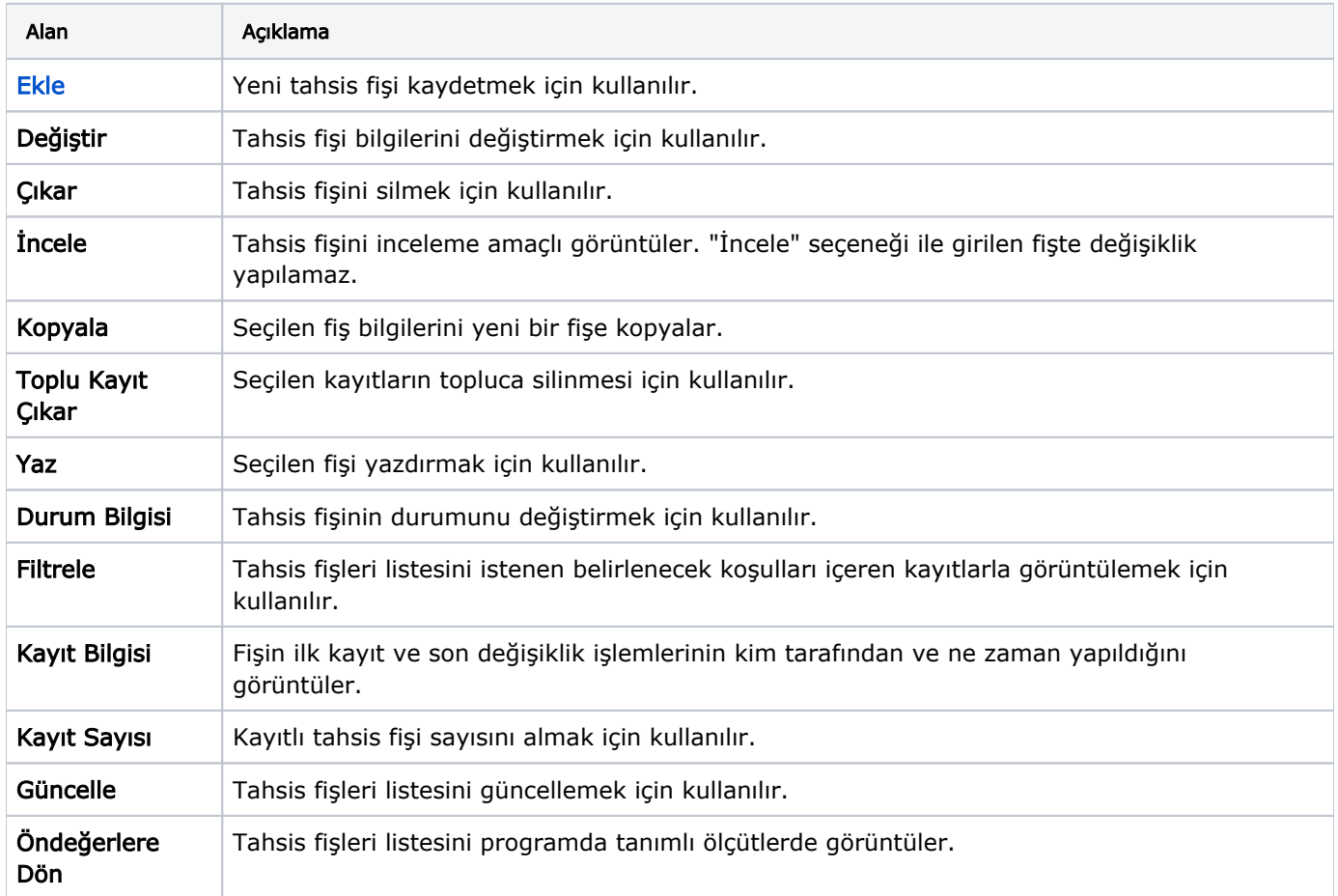